## **GETTING STARTED WITH RIVER VIEW FARMS GRAIN PORTAL**

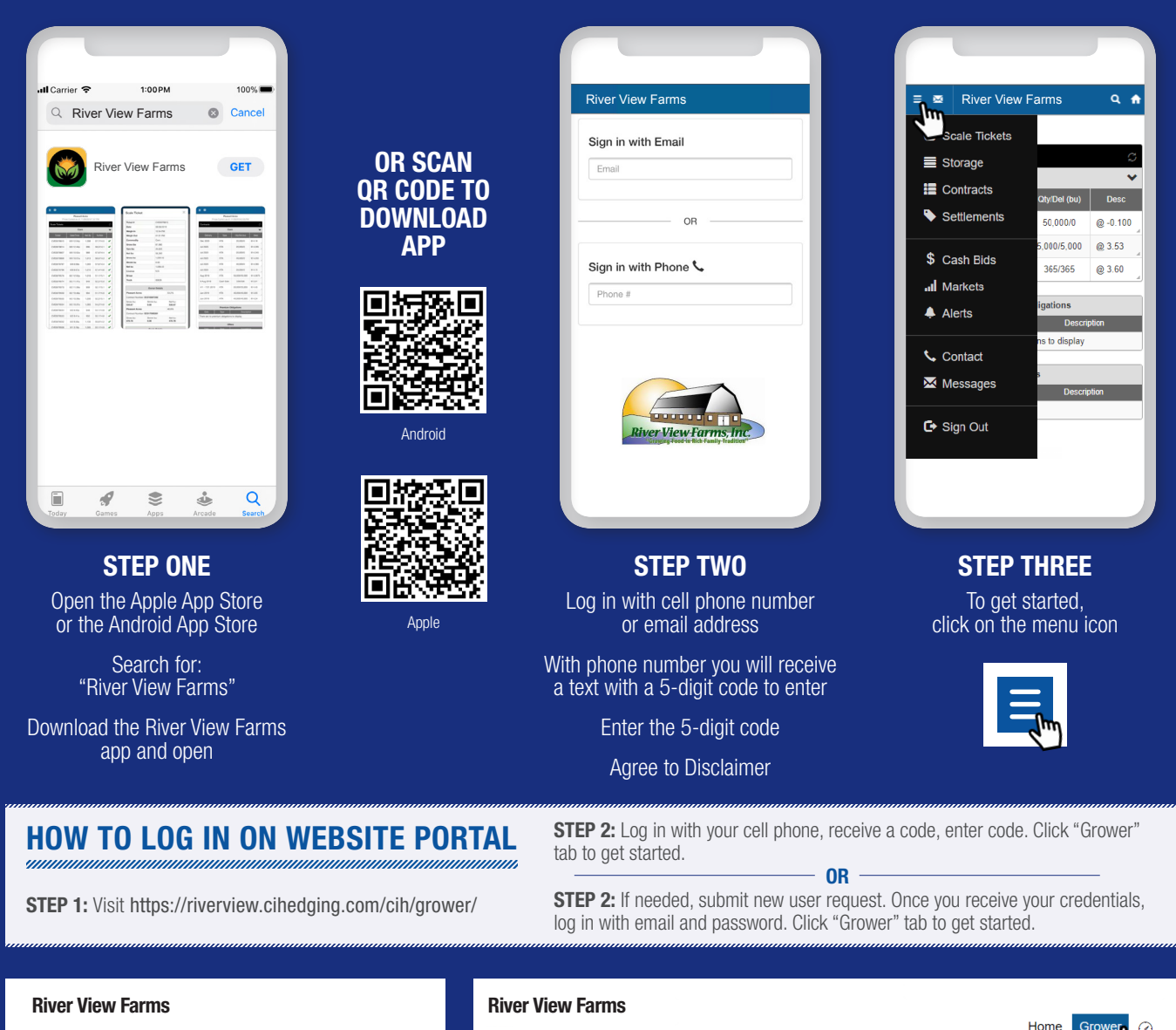

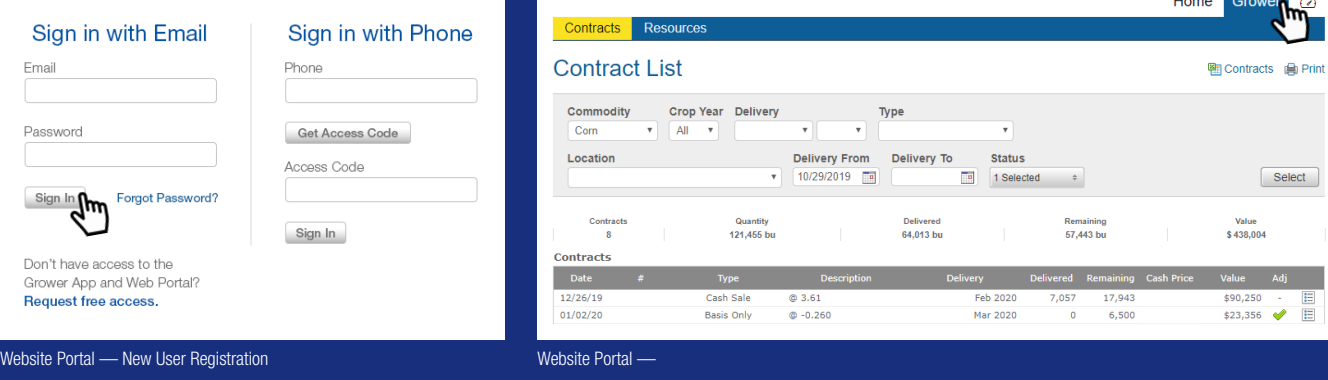

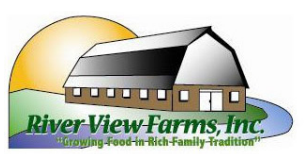